## **Week 3 Lecture Outline**

- I. Conceptualization
	- A. Structure a model of, pattern for, or conceptual scheme of, a screenplay.
		- 1. Act I The Beginning *(the setup)*
			- a. WHO are your main characters.
			- b. WHAT is the premise of the story.
			- c. WHAT is the situation.
		- 2. Plot Point #1 at the end of Act I occurs an incident, or event that hooks into the story and spins it around into another direction.
		- 3. Act II The Confrontation *(the conflict)*
			- a. The basis of all drama is conflict.
			- b. Develop the conflict in Act II.
			- c. Act II contains obstacles to your characters goals.
		- 4. Plot Point #2 at the end of Act II occurs an incident, or event that leads toward the resolution of the story.
		- 5. Act III The Resolution
			- a. HOW does it end?
			- b. WHAT happens to the main character.
	- B. Scriptwriting
		- 1. Screenplay a story told with pictures.
			- a. Your script is like a noun.
			- b. It's about a person, or persons, in a place or places, doing his or her "thing".
		- 2. Subject of a screenplay
			- a. Action is WHAT happens.
				- i. Physical the exterior actions of your character. (running)
				- ii. Emotional what happens inside your character during the story.
			- b. Character is WHO it happens to.
				- i. WHAT is the need of your character.
				- ii. The characters actions determine his/her character.
- II. Keyframe Animation
	- A. Historically Speaking Traditional Production Process.
		- 1. Senior/Lead Animator Created "Key" poses for every sequence, concentrating on the overall action in a scene.
		- 2. In-Betweeners Took the 'Key" drawings from the Senior/Lead and would draw the inbetween frames.
		- 3. You are the Senior/Lead animator creating the "key" poses for your objects and characters and then you let your in-betweener(Alias) finish off the work.
		- 4. Actions were graphed out using a field chart, stylus and pantograph.
			- a. Pantograph was a calibrated field chart aligned with the tabletop where animation guides could be placed.
			- b. All in-between camera moves where plotted using mathematics and graphed on a sheet of paper indicating value against time.
	- B. Keyframing animation in 3-dimensions
		- 1. Recall that all 3-dimensional models generated digitally have an associated
			- transformation matrix.
				- a. Transformation Matrix a set of 3 triplet values representing the Translation, Rotation and Scale values on an object along each axis.
				- b. Keyframes in a digital animation system saves the values for every parameter in the transformation matrix at each keyframe position.
				- c. The computer animation program automatically interpolates the parameter values between keyframes.
		- 2. In-Between Interpolation methods of calculating 'tween values.

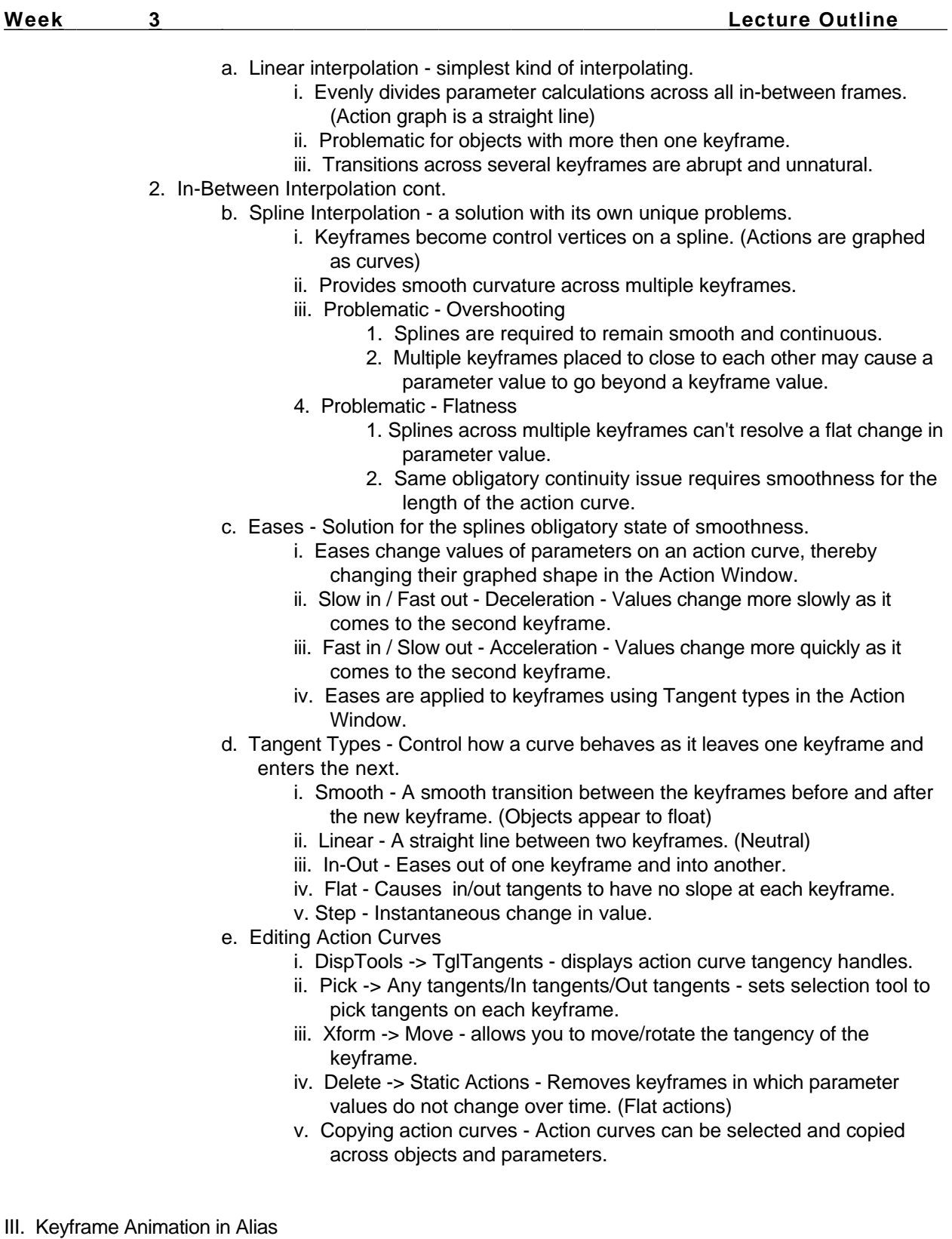

- A. Quick Guide
	- 1. Using the Time Slider, select the first frame of your action.
		- a. You can select Anim -> View Frame, and then type in the frame number.

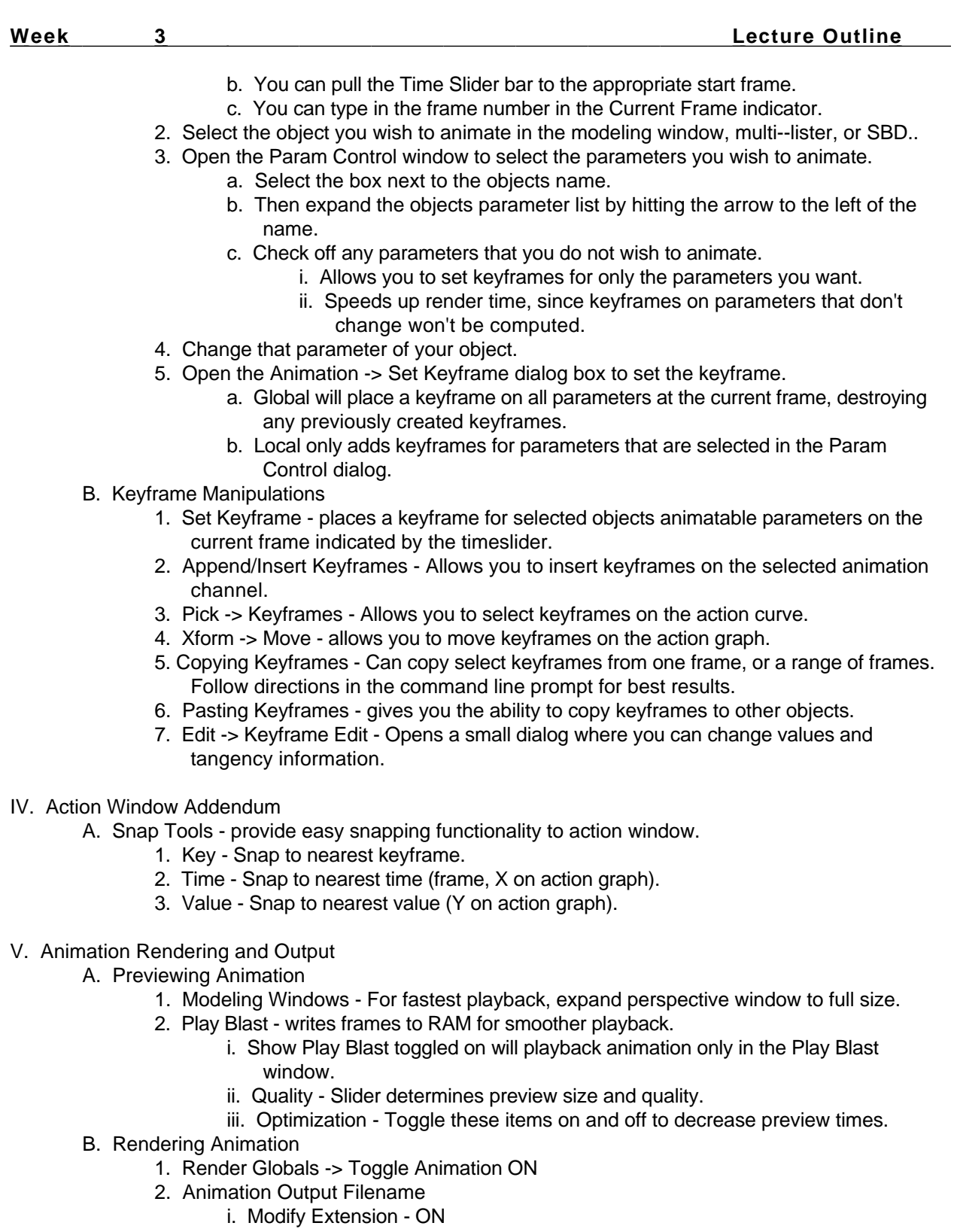

- ii. Start Extension 10000
- iii. By Extension 1
- iv. Extension Padding 5
- 3. Image File Output

 **Week 3 Lecture Outline** 

- i. Format TIFF
- ii. Depth Format Alias
- iii. Fields OFF
- iv. X resolution 320(draft) 645(full)
- v. Y resolution 240(draft) 486(full)
- C. Animation -> Flipbook Used to playback rendered test files.